## AxonIQ GDPR Module Guide

Copyright © 2017-2018, AxonIQ B.V. Version 1.2, April 4, 2018

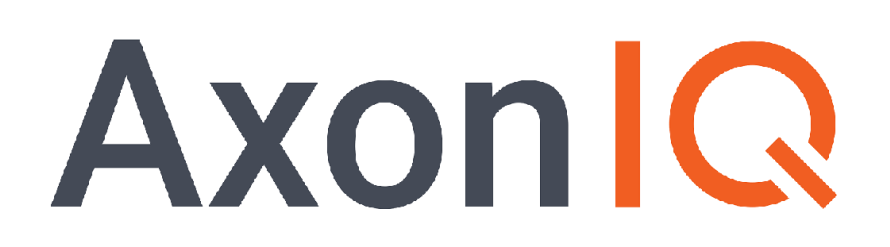

# **Table of Contents**

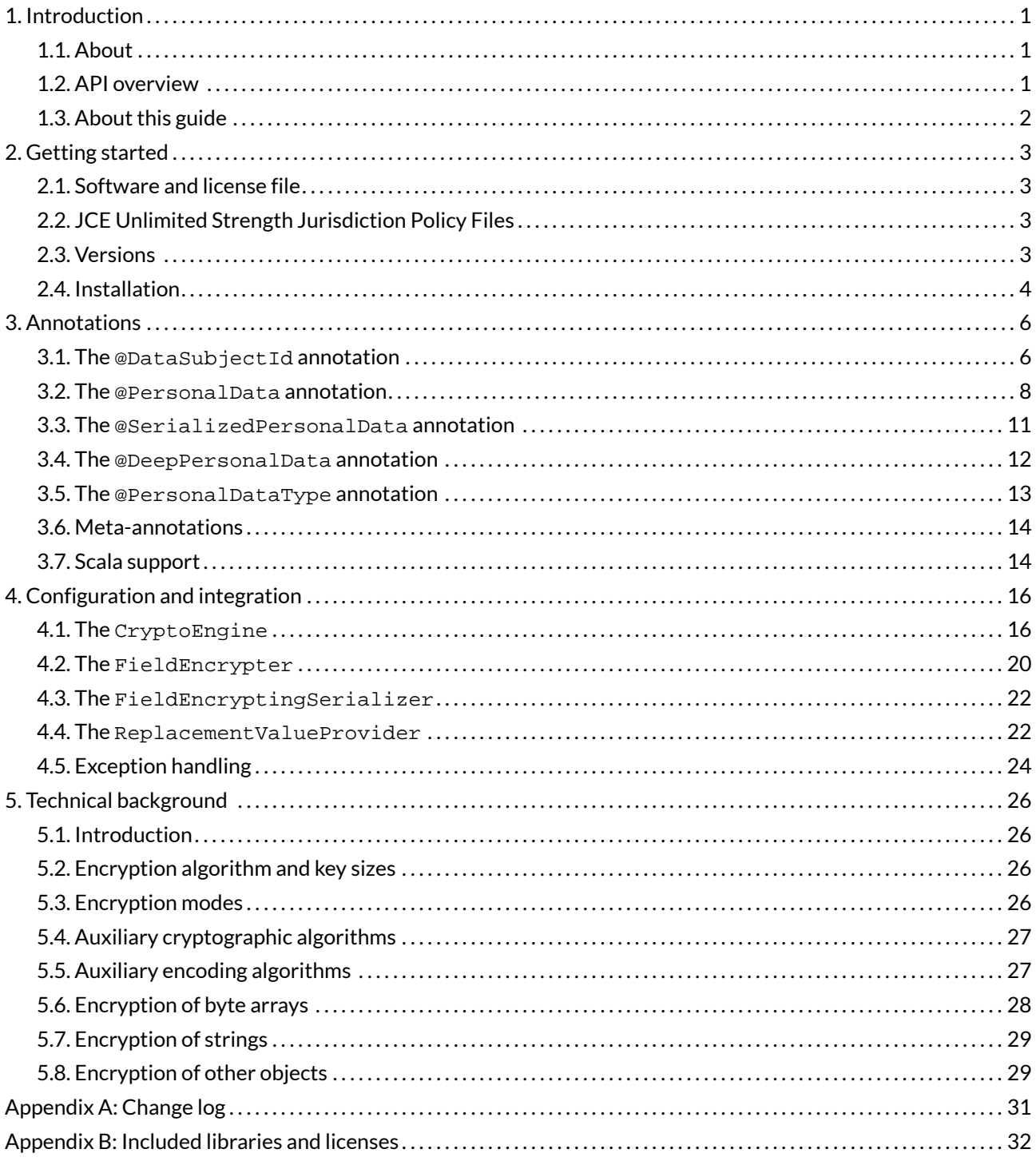

# <span id="page-2-0"></span>**Chapter 1. Introduction**

## <span id="page-2-1"></span>**1.1. About**

The core capability of the AxonIQ GDPR Module is to encrypt and decrypt individual fields of a Java object, using a key which is determined by the value of another field of the object. Although this capability may have various different use cases, the main use case foreseen when designing the module was to provide the option to later effectively delete the contents of the encrypted fields, by destroying the key used to encrypt them.

This use case is important because of the potential problem combining the event sourcing architecture pattern with mandatory erasure. With event sourcing, all data is stored as a series of immutable, undeletable events. At first, this seems to preclude erasing any data. By encrypting parts of that data, and storing a key outside of the event stream so that it can be deleted, this becomes possible again: deleting the key will effectively delete the data Of course, other approaches are possible (including changing the immutable events anyway), but these suffer from significant drawbacks and potential operations costs.

Since the majority of Axon Framework-based application use event sourcing, this issue has been a specific concern to AxonIQ as the company behind Axon Framework, and this triggered the creation of this module. Also, the upcoming EU's General Data Protection Regulation (GDPR) is one very important cause of mandatory erasure, since it specifically describes the data subject's 'right to be forgotten'. This has given the module its name. Nevertheless, the module can be used more broadly, both outside Axon Framework, outside event sourcing, and outside the context of GDPR.

## <span id="page-2-2"></span>**1.2. API overview**

The most important design goal of the module was to implement the described functionality while minimizing the impact on existing applications. Business logic code must not be affected at all, and data model code should be affected as little as possible.

The core idea to achieve this is to annotate data classes with the encryption requirements, and then set up some infrastructure to ensure that the required encryption takes place transparently to the rest of the application. On the annotation side, the minimum is to tell the module which field determines the key to be used (referred to as the data subject id), and which fields need to be encrypted. A simple example is given below, illustrating the use of the @DataSubjectId and @PersonalData annotations.

```
1 public class NewCustomerEvent {
2 @DataSubjectId
3 private int id;
4 
5 @PersonalData
6 private String name;
7 }
```
Now, encryption and decryption of NewCustomerEvent objects can be performed by invoking the appropriate method on the GDPR Module's FieldEncrypter class. When this happens, the GDPR Module will inspect the class's annotations and act accordingly. When encrypting, it will look at the value of id and then retrieve the existing key with that id or create a new one if it doesn't exist yet. Then, it will encrypt the value of name and store this encrypted version in the same field. Because of this architecture, no other changes are necessary.

If your application uses Axon Framework, this process can be even further simplified. The GDPR Module's FieldEncryptingSerializer is a wrapper around any other Axon Framework Serializer which performs encryption before serializing and decryption after deserializing. By simply registering this new serializer in the Axon Framework configuration, required encryption and decryption will always be performed transparently to the rest of the application. This concept is illustrated in [Figure 1](#page-3-1) below.

<span id="page-3-1"></span>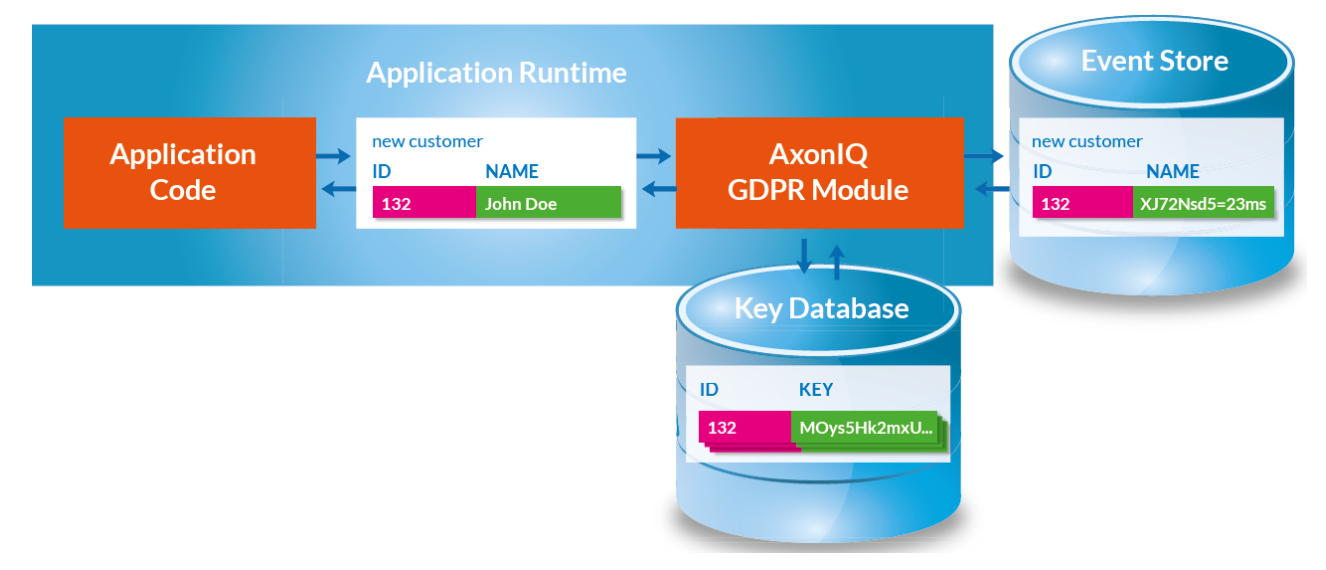

*Figure 1. GDPR Module integration*

## <span id="page-3-0"></span>**1.3. About this guide**

In [Chapter 2](#page-4-0) we'll discuss the basics of installing the module and running some unit tests. In [Chapter 3](#page-7-0) we'll discuss all available GDPR Module annotations in detail. This will allow to go beyond the simple case of encrypting single String fields. In section [Chapter 4](#page-17-0) we'll discuss the integration of the module in your application in more detail, including various ways to set up a key store. Lastly, [Chapter 5](#page-27-0) has some technical background on how the cryptographic algorithms used actually work.

# <span id="page-4-0"></span>**Chapter 2. Getting started**

## <span id="page-4-1"></span>**2.1. Software and license file**

The GDPR Module is commercial software provided by AxonIQ B.V. Distribution of the software takes place through our download site [https://download.axoniq.io.](https://download.axoniq.io) Access requires a username/password. To use the software, you will need the actual software distribution as well as a personalized license file (called axonig. license). If you don't have access to the software yet, please contact sales@axoniq.jo. For any technical questions about the module, bug reports and improvement requests, please contact [support@axoniq.io](mailto:support@axoniq.io).

The license file will be automatically picked up if its in the working directory of the process and called axoniq.license. Otherwise, a file location may be specified through the axoniq.gdpr.license system property. If the license file cannot be found on the filesystem, the module will try to find the license file as a resource on the classpath. This allows for easier bundling in deployments.

## <span id="page-4-2"></span>**2.2. JCE Unlimited Strength Jurisdiction Policy Files**

The GDPR Module using the industry-standard Advanced Encryption Standard (AES) as its core encryption algorithm. AES can be used with 3 different key sizes: 128, 192 and 256 bits. The GDPR Module supports all sizes, but we recommend using its default 256 bits. [Section 5.2](#page-27-2) has some more information on the background of this.

However, because of legal restrictions on the export of cryptography from the United States to certain countries, the standard JDK/JRE doesn't allow the use of AES key sizes larger than 128 bits. To use the GDPR Module at its default settings, and to run the unit tests, you will need to update your JDK/JRE to support AES-256. The method to do this is to download and install the so-called 'JCE Unlimited Strength Jurisdiction Policy Files' for your JDK/JRE. For example, for Oracle Java 8 they can be found at [http://www.oracle.com/](http://www.oracle.com/technetwork/java/javase/downloads/jce8-download-2133166.html) [technetwork/java/javase/downloads/jce8-download-2133166.html.](http://www.oracle.com/technetwork/java/javase/downloads/jce8-download-2133166.html)

## <span id="page-4-3"></span>**2.3. Versions**

The AxonIQ GDPR Module ships in 3 different versions: axon3, axon2 and core. The background of this is in the relation between the module and serializers.

The GDPR Module interacts with serialization in 3 different ways:

- The module itself implements a serializer in FieldEncryptingSerializer. This enables it to be transparently included in an Axon Framework application.
- The core FieldEncrypter class encrypts objects fields in-place and thus modifies the objects. This is not

#### AxonIQ GDPR Module Guide

expected behaviour from a serializer. For this reason, the FieldEncryptingSerializer performs a clone first before performing encryption. (This behaviour can be disabled as a performance optimalization, if desired.) The clone operation is implemented by default by serializing and then deserializing an object, and therefore requires a serializer. (Although this again can be overridden by a different cloning algorithm.)

• The module can encrypt byte [ ]/String fields directly into byte [ ]/String form (including any collections and arrays of such objects), but that's not true of arbitrary other data types. For those data types, it needs to serialize the object first before it can encrypt.

There are different serialization strategies possible, including plain old java.io.Serializable, or serialization to JSON or to XML. Axon Framework has a great abstraction of a serializer which allows all these choices to be plugged in. However, it is slightly different between Axon versions and we also wanted to support using the module without Axon. For this reason, there are 3 different versions of the module:

- The **axon3** version of the module has a dependency on axon-core 3.0.6 and uses the Axon 3 serialization mechanism.
- The **axon2** version of the module has a dependency on axon-core 2.4.6 and uses the Axon 2 serialization mechanism.
- The **core** version of the module doesn't depend on Axon Framework at all. Instead, it contains a copy of the Axon 3 serialization classes (moved to the new package io.axoniq.gdpr.serialization), stripped of all things that are specific to Axon framework messaging.

All versions of the module require a Java 8+ JDK.

All versions of the module can optionally be used in combination with Scala, and are compatible with Scala 2.11 and Scala 2.12.

## <span id="page-5-0"></span>**2.4. Installation**

The AxonIQ GDPR Module is shipped as an archive containing this documentation and a set of other components for each of the 3 versions described above. The first installation step would be to unpack this archive.

Per version, there is a single jar file to be put on your application's class path. The vast majority of users will use Maven or another build tool that uses the Maven infrastructure. For this reason, we also deliver an accompanying pom. xml and and install.sh/.bat to install the module in a local Maven repository. Of course, in an enterprise situation you may wish to install the module into an enterprise repository system like Nexus as well. Alongside the jar itself, there's a javadoc jar (for Maven) and a prefix that contains the javadoc in prefix format for direct access through a browser.

For each version of the module, there is a subdirectory 'test' with a unit-test project for that version. You may use this both to check your installation and as a source of code samples. To successfully run the unit tests, the following steps are required:

- Install the JCE Unlimited Strength Jurisdiction Policy Files.
- Install the module into your Maven repository with install.sh/.bat or otherwise.
- Copy your axoniq.license file into the test project prefix.
- Run mvn verify

If this works, you can start integrating the GDPR Module with your own application. The first step for doing this would be to add the required dependency to your application,

```
1 <dependency>
2 <groupId>io.axoniq</groupId>
3 <artifactId>axoniq-gdpr-XXXX</artifactId>
4 <version>YYYY</version>
5 </dependency>
```
where XXXX is one of axon3, axon2 or core, and YYYY is currently 1.2.

Please note that the axon3 and axon2 versions only have an *optional* dependency on axon-core which will not be transitively included. The reason is that the GDPR Module should not overrule the Axon Framework version set for the rest of the project. If you use the axon3 or axon2 version of the module, the project must also include a dependency on axon-core for that major version.

# <span id="page-7-0"></span>**Chapter 3. Annotations**

## <span id="page-7-1"></span>**3.1. The** @DataSubjectId **annotation**

This field annotation is used to mark the field that identifies the key to be used for encrypting other fields. In its simplest form, it can be used like this:

```
1 @DataSubjectId
```
2 **private** UUID id;

The GDPR Module will derive a key identifier from the field's value by invoking the  $\text{toString}()$  method, which means that key values should have a meaningful, deterministic implementation of  $\text{toString}()$ . This is already the case for @AggregateIdentifier fields in Axon Framework applications. The GDPR Module doesn't try to enforce this restriction though, since there isn't a sufficiently reliable way of doing so. A field annotated with @DataSubjectId should not hold a null value upon encryption/decryption - this will cause an exception.

In some cases, you may need to use a key identifier which is not present as a field value. For these cases, it is possible to include those key identifiers in the call to FieldEncrypter. This is further explained in [Section](#page-21-1) [4.2.1](#page-21-1).

## <span id="page-7-2"></span>**3.1.1. The** group **attribute**

The @DataSubjectId annotation has an optional String attribute group. This can be used to define multiple keys within the same object, which would allow later on to selectively delete individual (groups of) fields. For instance, a class could look like this:

```
 1 public class NewCustomerEvent {
  2 @DataSubjectId(group = "name")
  3 private int idForName;
  4 
  5 @PersonalData(group = "name")
  6 private String name;
  7 
 8 @DataSubjectId(group = "address")
 9 private int idForAddress;
10 
11 @PersonalData(group = "address")
12 private String address;
13 }
```
This would now lead to two different keys (assuming idForName and idForAddress hold different values). These keys can be deleted individually, effectively deleting the name and address fields individually. Of

course, there may only be one natural id field. In the next section, we'll see an elegant solution for this situation using the prefix attribute.

If group is not specified, it defaults to the group identified by the empty string.

### **3.1.2. The** prefix **attribute**

The @DataSubjectId annotation has an optional String attribute prefix. This value of this attribute will be used to determine the id of the key in the keystore. The actual key id will consist of the value of the field prefixed by the value of  $prefix$ . If not specified, this defaults to the empty string.

As an illustration, see this example:

```
1 @DataSubjectId(prefix = "aaa")
2 private int id;
```
If the field id holds a value of 4, the derived key id will be aaa4.

This may very well be combined with the group attribute described earlier. The name/address segregation could be achieved like this:

```
 1 public class NewCustomerEvent {
 2 @DataSubjectId(group = "name", prefix = "name-")
 3 @DataSubjectId(group = "address", prefix = "address-")
 4 private int id;
 5 
 6 @PersonalData(group = "name")
 7 private String name;
 8 
 9 @PersonalData(group = "address")
10 private String address;
11 }
```
Now, if the value of id is 913, there will be 2 different keys in key store, with ids name-913 and address-913. They can be deleted individually to delete individual fields.

### **3.1.3. Map fields and the** scope **attribute**

The @DataSubjectId annotation has an optional attribute scope of the type io.axonig.gdpr.api.Scope. This is an enum with values DEFAULT, KEY, VALUE, and BOTH. If the attribute isn't specified, it will be DEFAULT.

For a field type that doesn't implement the java.util.Map interface, the value must always be DEFAULT. For a field type that does implement the  $java.util.Map$  interface, the only allowed value is KEY. This has the effect that the value of any map key will be treated as a @DataSubjectId field for the purpose of processing

the corresponding map value.

### **3.1.4. Limitations and inheritance**

The value of the key identifier in a particular group must always be unambiguous. Therefore, there can be no two @DataSubjectId annotations with the same group attribute in the same class. The exception to this rule is in Map fields where the annotation is applied with KEY scope. In this case, the annotation on the map key gets precedence over the annotation on another field when processing the associated map value, which removes the ambiguity. Of course, on the same map field, there can't more than one @DataSubjectId annotation with the same group.

In a class hierarchy, a subclass may have @DataSubjectId fields with the same group as used in the superclass. In this case, the deepest annotation will 'override' the superclass behaviour and thus take precedence.

Although more than one @DataSubjectId annotation may be present on the same field assuming they have different group attributes, the @DataSubjectId annotation cannot be combined with any other GDPR Module annotation with the same scope on the same field.

### <span id="page-9-0"></span>**3.2. The** @PersonalData **annotation**

This annotation identifies fields to be wholly encrypted by the GDPR Module. It can be applied on those fields where the module can store the encrypted value in the same Java type as the clear text value. Because of this, it doesn't need any secondary place for storage. We call this concept *type-preserving encryption*. Currently, the module supports the following types for @PersonalData:

- 1. byte[]
- 2. String
- 3. An array with a supported type as its component type.
- 4. Any class implementing java.util.Collection or scala.collection.Iterable with a supported type as the type parameter, or a supported type as an upper bound in a wildcard type parameter.
- 5. Any class implementing java.util.Map or scala.collection.Map with a supported type as the Map type parameter for the scope of the annotation (KEY, VALUE or BOTH), or again a supported type as an upper bound in a wildcard type parameter.

Please note that rules 3 - 5 work recursively, so for instance the following is legal:

```
1 @PersonalData
2 List<? extends Set<String[]>> b;
```
When directly encrypting a String or byte [] field annotated with @PersonalData, the GDPR Module will

replace the value of the field. When encrypting an array, Collection, or scala.collection. Iterable, a few different cases may occur.

If as a result of the operation, the array/Collection/Iterable doesn't have to be changed itself, it will be left as-is. This may be the case if it's empty, if it was already encrypted when trying encryption, or when its elements are again collections which can be modified without being recreated.

If the collection does have to be changed, there is a different strategy for Java and Scala:

#### **Java**

Java collections are generally mutable. If needed, the FieldEncrypter will clear the Java collection and then add the new encrypted elements (thus preserving order). In some cases, Java collections are immutable, such as the ones returned by Collections.unmodifiableList. By default, the module will try to modify these collections anyhow by performing reflection and directly modifying the internals. This is configurable behavior, which you may turn off by calling setModifyImmutableCollections(false) on the FieldEncrypter.

#### **Scala**

Scala has a more systematic hierarchy of mutable and immutable collections. If a collection is mutable (specifically if it implements scala.collection.generic.Growable), the module will clear the collection and add the new encrypted elements, like in the Java case. If a collection does not implement this interface, it is assumed immutable, and the GDPR Module will create a new copy of the collection by calling the newBuilder() method on the original collection. The value of the modifyImmutableCollections property doesn't play a role when processing Scala collections.

## **3.2.1. The** group **attribute**

The @PersonalData annotation has an optional group attribute which defaults to the empty string. Please see [Section 3.1.1](#page-7-2) for a detailed discussion of this attribute.

### <span id="page-10-0"></span>**3.2.2. The** scope **attribute**

The @PersonalData annotation has an optional attribute scope of the type io.axoniq.gdpr.api.Scope. This is an enum with values DEFAULT, KEY, VALUE, and BOTH. If the attribute isn't specified, it will be DEFAULT.

For a field type that doesn't implement the java.util.Map or scala.collection.Map interface, the value must always be DEFAULT. For a field type that does implement the  $java.util.Map$  or scala.collection.Map interface, it must always be something other than DEFAULT. When used on a Map, the value of this attribute determines which part of the map entry (key, value or both) get encrypted.

### **3.2.3. The** replacement **attribute**

The @PersonalData annotation has an optional replacement attribute which defaults to the empty string. This attribute is intended to control the replacement value, i.e. the value that the module will put in field if it is deleted (because it notices upon decryption that the required key is no longer available).

When @PersonalData is used on a String field, the default ReplacementValueProvider will use the value of the replacement attribute in this case. On all other field types, it will be ignored by default, but it can be used in some way by a custom ReplacementValueProvider. [Section 4.4](#page-23-1) has some examples of this.

## <span id="page-11-0"></span>**3.2.4. Multiple** @PersonalData **annotations and the** reencrypt **attribute**

Normally speaking, @PersonalData is used under the following two assumptions:

- 1. There is only one @PersonalData annotation per field (or per Map-side in case of a Map-field).
- 2. Encryption and decryption are *idempotent*: encrypting something which is already encrypted doesn't change the data, and vice versa.

For the main GDPR Module use case, cryptographic erasure, this is fine. The idempotency property makes implementation and data migration easier since a data store can contain mixed encrypted/non-encrypted data without problems.

We've identified a use case where the assumption don't hold and different behaviour is needed. This is the case when the GDPR Module is used in two roles at the same time: to enable cryptographic erasure *and* to encrypt sensitive personal data to protect confidentiality. In this case, we may want to encrypt first with a key to protect confidentiality, and then another time to enable cryptographic erasure of the encrypted data. We use two @PersonalData annotations. The following rules apply:

- During encryption, annotations are processed from right to left (so the annotation closest to the field is processed first). During decryption, this is reversed.
- To make sure that the second round of encryption is actually executed, the reencrypt attribute must be set to true. This disables the check that is normally done to implement the idempotency on encryption. Decryption is unaffected.

As an example, this could be used as follows:

```
 1 class NewPersonCreated {
 2 @DataSubjectId
 3 UUID id;
 4 
 5 @PersonalData
 6 String name;
 7 
 8 @PersonalData(reencrypt = true)
 9 @PersonalData(group = "sensitive")
10 String somethingSecret;
11 }
```
When processing this class, first, the value of somethingSecret will be encrypted with the key belong to group sensitive. (Which would have to be pre-provided since we didn't map it to a @DataSubjectId - see [Section 4.2.1.](#page-21-1)) After that, the name and the already encrypted form of somethingSecret will be encrypted in the default group, using the key identified by  $id$ . Now, deleting key  $id$  is sufficient to enable cryptographic erasure of all fields. To get access to the value of somethingSecret, the user must also have access to the sensitive key.

Instead of performing all encrypting operations at the same time, the module can be used to perform the operations on a subset of the groups. See [Section 4.2.2](#page-22-0) for details.

### <span id="page-12-0"></span>**3.3. The** @SerializedPersonalData **annotation**

This annotation identifies fields to be wholly encrypted by the GDPR Module. It can be applied on fields where type-preserving encryption isn't possible and therefore the @PersonalData annotation is not allowed. If this annotation is present, the GDPR Module will use the following procedure for encryption:

- 1. The value of the field will be serialized using the configured serializer.
- 2. This serialized value gets encrypted.
- 3. The encrypted value gets stored in a separate *storage* field, which must be String or byte[] typed and by default has the name of the value field suffixed by 'Encrypted'.

For instance, a LocalDate field might be encrypted like this:

```
1 @SerializedPersonalData
2 LocalDate dateOfBirth;
```
3 **byte**[] dateOfBirthEncrypted;

Compared to @PersonalData, this has the advantage that we can now encrypt any field type, however it comes at the cost of having to introduce an additional field, and it incurs some additional CPU and storage overhead.

A difference with @PersonalData and @DeepPersonalData is that a @SerializedPersonalData field will never be examined recursively by going into the elements of an array, collection or map. It will always be encrypted entirely regardless of its type. This also creates a difference in what exactly is erasable: if you use @PersonalData or @DeepPersonalData on a collection, the individual elements are encrypted and therefore erasable, but the *number* of elements is in the clear. By using @SerializedPersonalData, you may obscure this as well (even though the length of the resulting ciphertext may still provide an indication).

### **3.3.1. The** group **attribute**

The @SerializedPersonalData annotation has an optional group attribute which defaults to the empty string. Please see [Section 3.1.1](#page-7-2) for a detailed discussion of this attribute.

### **3.3.2. The** replacement **attribute**

The @SerializedPersonalData annotation has an optional replacement attribute which defaults to the empty string. This attribute is intended to control the replacement value, i.e. the value that the module will put in field if it is deleted (because it notices upon decryption that the required key is no longer available). On a @SerializedPersonalData field, this attribute is ignored by the default ReplacementValueProvider but it can be used by a custom version. See [Section 4.4](#page-23-1) for more details about this.

### **3.3.3. The** storageField **attribute**

The @SerializedPersonalData annotation has an optional storageField attribute which defaults to the empty string. This can be used to control the actual field it uses for storage. If this attribute is empty, the module will look for the field name suffixed by 'Encrypted' as a storage field. This can be overridden by explicitly setting a storage field name with this annotation. For instance, the following might be used:

```
1 @SerializedPersonalData(storageField = "dobSecret")
```

```
2 LocalDate dateOfBirth;
```

```
3 byte[] dobSecret;
```
## <span id="page-13-0"></span>**3.4. The** @DeepPersonalData **annotation**

The @DeepPersonalData annotation is used for those cases where a field shouldn't be encrypted in its entirety, but should instead be recursively examined for GDPR Module annotations and processed accordingly. In this way, the GDPR Module can process more complex object graphs. An example use case would be this:

```
 1 public class Person {
 2 @DataSubjectId UUID id;
 3 @PersonalData String name;
 4 @DeepPersonalData Address address;
 5 }
 6 
 7 public class Address {
8 @PersonalData String line1;
 9 @PersonalData String line2;
10 String country;
11 }
```
In this case, while processing a Person, the module would recurse into the Address object. As a result, the Address.line1 and Address.line2 fields would get encrypted and can be deleted. The Address.country field would remain clear. Note that we don't need another @DataSubjectId field in the Address class - this will be available from the context of processing the Person object. Of course, the Address class *could* have overridden the key id by having its own @DataSubjectId field.

The @DeepPersonalData annotation is allowed on fields with a type that carries at least one of the GDPR Module annotations (by itself or through a supertype), and any arrays/collections thereof (following the exact same recursion rules as described in [Section 3.2](#page-9-0)).

### **3.4.1. The** scope **attribute**

The @DeepPersonalData annotation has an optional scope attribute which functions exactly as for @PersonalData, described in [Section 3.2.2.](#page-10-0)

## <span id="page-14-0"></span>**3.5. The** @PersonalDataType **annotation**

The @PersonalDataType annotation is a rarely-used class annotation (all other GDPR Module annotations are field annotations). It is used in those cases where we want to use @DeepPersonalData on a field of a particular type, in cases when that type as such doesn't carry any other GDPR Module annotations. The reason for still using @DeepPersonalData would be that we know that some or all of the subtypes do or may have such annotations. By the rules of @DeepPersonalData, this wouldn't be allowed. This can be fixed by annotating the supertype with the @PersonalDataType annotation.

For example, we could write the following to model that a Person has a set of relations; each Relation may be another Person or a Pet.

```
 1 @PersonalDataType
  2 public interface Relation {
  3 }
  4 
  5 public class Person implements Relation {
  6 @DataSubjectId UUID id;
  7 @DeepPersonalData Set<Relation> relations;
  8 }
  9 
10 public class Pet implements Relation {
11 String name;
12 }
```
Without the @PersonalDataType annotation on line 1, the GDPR Module wouldn't accept the @DeepPersonalData on line 7, because the Relation type doesn't have any other GDPR Module field annotations.

### <span id="page-15-0"></span>**3.6. Meta-annotations**

All annotations in the GDPR Module can also be used as *meta-annotations*: you can define your own annotation types, put one or more GDPR Module annotations on the annotation definition, and then whenever you apply that annotation it is as if the GDPR Module annotation gets applied.

For instance, if you prefer the name Erasable over PersonalData, you might write:

```
1 @PersonalData
2 @Retention(RetentionPolicy.RUNTIME)
3 @Target(ElementType.FIELD)
4 public @interface Erasable {
5 }
```
and then apply this in your own code like:

```
1 public class NewCustomerEvent {
2 @DataSubjectId private int id;
3 @Erasable private String name;
4 }
```
## <span id="page-15-1"></span>**3.7. Scala support**

Although the annotations defined by the GDPR Module and described in the previous sections can in principle be used directly in Scala applications, they suffer from two disadvantages:

• When applied on a Scala class parameter (which is a very commons use case, since it's natural to model

events as Scala case classes), the annotation would by default only apply to the constructor parameter and not to the implied field. As a result, the annotation would not be detected by the FieldEncrypter. This can be fixed by applying scala.annotation.meta.field, but it leads to ugly code if that has to be applied every time.

• Conventionally, Scala prefers lower camel case annotation names rather than upper camel case.

To overcome these disadvantages, the module includes a Scala package object for io. axoniq.gdpr.api with lower camel case type aliases for all 5 annotations defined by the module. For the annotations to be used on fields (all except @PersonalDataType), these type aliases include the @field meta-annotation, so that this doesn't have to be included anymore in the application code.

Using these type aliases, Scala application code can look like this:

```
1 case class NewCustomerEvent(
2 @dataSubjectId id: Int,
3 @personalData name: String
4 )
```
Please note that Java annotations are completely separate from Scala annotations, and the GDPR Module only deals with Java annotations. The lower camel case versions of the annotations are Scala type aliases to Java annotations rather than Scala annotations. The module will *not* detect GDPR Module annotations attached as meta-annotations (see [Section 3.6\)](#page-15-0) to Scala annotations.

# <span id="page-17-0"></span>**Chapter 4. Configuration and integration**

## <span id="page-17-1"></span>**4.1. The** CryptoEngine

## **4.1.1. General**

CryptoEngine is an interface that describes some capabilities that are at the core of the GDPR Module:

- Retrieving an existing key (returning nothing if it isn't there) keys being represented as Java cryptography SecretKey objects.
- For a given id, either retrieving the existing key if it exists, or generating a new key, storing it and returning it if it doesn't.
- Deleting a key.
- Obtaining a Java cryptography Cipher object for performing actual encryption.
- Overriding the default length for new keys.

Normally, only the key deletion operation would be used directly by application code. The other operations are used by the FieldEncrypter class.

The reason for coupling the management of keys with the creation of Cipher objects is that this allows us to support a wide range of key management scenarios. One scenario is where keys are stored in a database and encryption is performed in the Java process itself. In this case, the two aspects could be fully separated. However, it is also possible to use a Hardware Security Module (HSM) in which case encryption has to take place on the device itself. In this case, a SecretKey object wouldn't actually hold any key material, but just a reference to the key on the HSM. This makes the key management and Cipher functionality closely related.

The GDPR Module has one abstract class implementing CryptoEngine, and 6 concrete classes. Their relation is shown in [Figure 2](#page-18-0).

#### AxonIQ GDPR Module Guide

<span id="page-18-0"></span>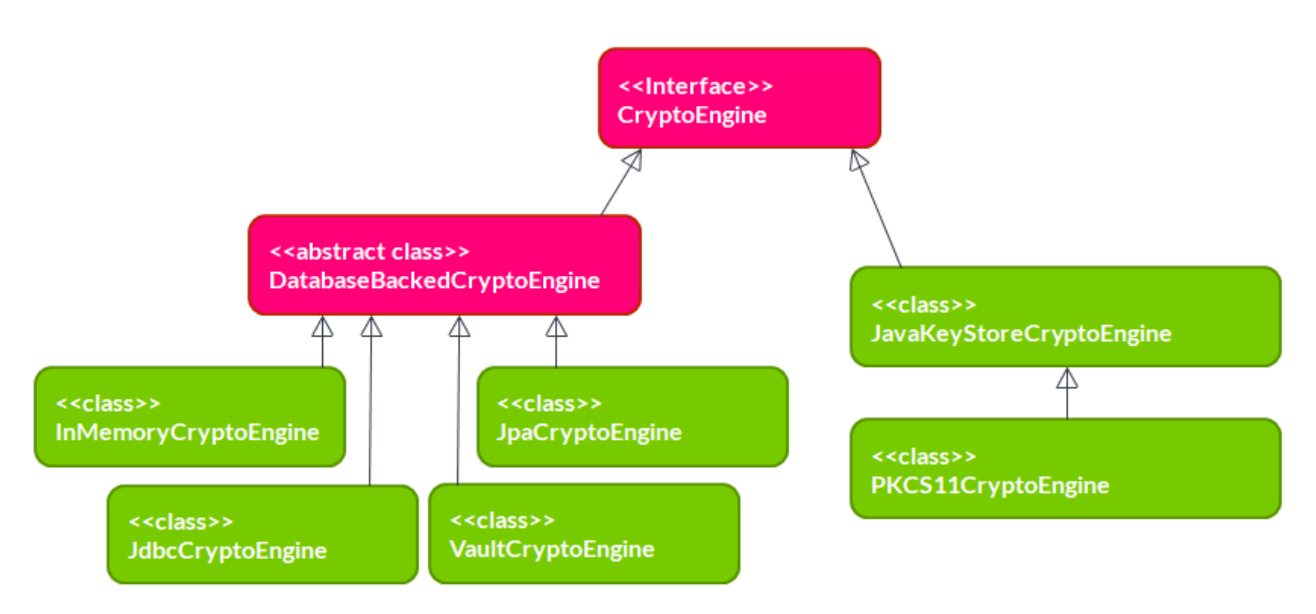

*Figure 2. CryptoEngine class diagram*

The 6 concrete implementations can be used as follows:

- InMemoryCryptoEngine keeps the keys in a local HashMap. This is very useful for writing unit tests, but not for using it with any production data.
- JpaCryptoEngine uses JPA to store keys in a relational database. As its constructor arguments, it accepts an EntityManagerFactory and optionally a JPA-mapped class used to store keys. This class must implement KeyEntity. If the class is not specified, it will use DefaultKeyEntity. Of course, the class provided to the constructor must be present in the persistence unit managed by the EntityManagerFactory. The JpaCryptoEngine will manage its own transactions so it doesn't need any reference to a transaction manager, and the persistence unit must have RESOURCE\_LOCAL transaction type.
- JdbcCryptoEngine is like the JpaCryptoEngine in that it stores keys in a relational database, but it uses plain JDBC instead of JPA. It needs a DataSource object as a constructor parameter. It offers default table and column names, which can be overridden by optional constructor parameters.
- VaultCryptoEngine stores keys in HashiCorp Vault. The specifics of this implementation are described in [Section 4.1.3.](#page-19-0)
- JavaKeyStoreCryptoEngine uses a Java cryptography KeyStore implementation to store its keys. It will examine the given KeyStore for its provider, and then obtain a KeyGenerator and Cipher object from this provider as well. Please note the default Java KeyStore implementation used for instance to store certificates for a web server, is totally unsuitable for this particular application. The main reason why this class exists is as a stepping stone to implement the PKCS#11 implementation.
- PKCS11CryptoEngine supports HSMs using the PKCS#11 standard through the SunPKCS11 JCE provider. It needs a PKCS#11 configuration (filename or stream) and a password as constructor arguments. It will then try to instantiate the PKCS#11 provider, and open the keystore using the password. (And if successful, it will delete the password for security reasons.)

### **4.1.2. Safety of concurrent access**

When reading keys, CryptoEngine safety of concurrent access is trivial. In the case of generating a new key, there is a real risk: two parallel processes may both find a key to be absent, generate one, save it, and then start encrypting fields with it. The second key to be saved would overwrite the first key, causing data loss because data encrypted with the first key will now no longer be decryptable. It will vary from application to application whether this is a realistic scenario.

Looking at the implementations provided:

#### InMemoryCryptoEngine

Only operates in a single process, reducing the general concurrency problem to a simpler thread-safety problem. The InMemoryCryptoEngine implements this safety by using the atomic operations of ConcurrentHashMap in its implementation.

#### JpaCryptoEngine

#### JdbcCryptoEngine

These implementations are designed to be used on multiple nodes, pointing to the same database. They are fully safe for concurrent access, and use database transactions to implement this.

#### VaultCryptoEngine

This implementation is designed to be used on multiple nodes, pointing to the same Vault server/cluster. This is fully safe for concurrent access.

#### JavaKeyStoreCryptoEngine

#### PKCS11CryptoEngine

These implementations are *not* safe for concurrent access. If this is a realistic scenario for your application, additional safeguards are necessary.

### <span id="page-19-0"></span>**4.1.3. The** VaultCryptoEngine

The VaultCryptoEngine uses HashiCorp Vault to store keys. This has a number of interesting benefits: Vault offers encryption of keys, protected by a master key which isn't stored anywhere. The master key can be provided manually on startup, but can (in the enterprise version) also be obtained through a HSM, through AWS KSM or through Google KSM. The individual keys can be stored in a wide range of configurable backends. Using HashiCorp Vault, you can achieve a high level of key security while still maintaining high performance.

The VaultCryptoEngineTest provides a complete example of how to instantiate this engine.

#### **Vault Client**

HashiCorp Vault has an HTTP API. There is no official Java client library available. (The only official ones are for

#### Go and Ruby.)

The GDPR Module doesn't use a community Java library, but instead uses OkHttp as a fast, lower-level HTTP client. Therefore, the module has an optional dependency on OkHttp, which must be present for using the VaultCryptoEngine. The constructor of VaultCryptoEngine requires an OkHttpClient object. OkHttp is performance-optimized, and a single OkHttpClient can be used across all threads. This makes it a great fit for the GDPR Module use case.

In the *test* code we also use the community BetterCloud vault client to set a Vault policy and create a token. This client is easy to use and has a wide range of functionality, but isn't suitable as the overall client for the GDPR Module because of performance limitations when using SSL.

### **Policy**

An essential operation for the GDPR Module is to store a new key if and only if no key is stored yet for the key identifier. On a relational database, this can be implemented easily by create a unique constraint for the key identifier: an INSERT on an existing identifier will then fail. On Vault, this is not possible. POST and PUT calls are treated exactly the same, and in both cases will result in either a create or an update, depending on whether the entry was already there. This does not fit well with the GDPR Module. The way to solve this is to properly using Vault authorizations.

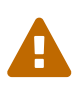

The VaultCryptoEngine **MUST** operate under a policy that allows 'create', 'read' and 'delete' but doesn't allow 'update'. This will prevent undesired overwrites of keys.

The VaultCryptoEngineTest uploads such as policy to Vault each time it runs.

### **Token**

When making calls to Vault, the GDPR Module will authenticate by providing a *token* in the X-Vault-Token HTTP header. It is up to the application to obtain such a token and provide it to the VaultCryptoEngine. Vault supports a wide range of authentication methods to obtain a token.

A token must be provided when constructing a VaultCryptoEngine, but may also be updated at any point using the setToken method. Since tokens have limited timespan, applications may need to call this method periodically to refresh the token.

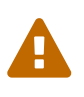

The VaultCryptoEngine does not have any built-in mechanism to refresh the token or detect token staleness. The application must supply a new token to the VaultCryptoEngine in a timely manner.

The VaultCryptoEngineTest uses the BetterCloud Vault client and a root token to obtain the client token for the GDPR Module itself.

## <span id="page-21-0"></span>**4.2. The** FieldEncrypter

The FieldEncrypter class can encrypt and decrypt classes having GDPR Module annotations. Other objects may be processed by it, it will simply leave those unaltered. This class may be used directly by applications, but in most Axon Framework-based applications it would be used by the FieldEncryptingSerializer instead of being used directly. In addition to having encrypt/decrypt operations, it has a  $with$   $11$   $P$ rocess method to determine whether or not a particular object would potentially be modified by the encrypt/decrypt operation. This allows for some performance optimalizations in the FieldEncryptingSerializer.

An important property realized by the FieldEncrypter is *idempotency*: encrypting an already-encrypted field will simply leave the field untouched, and similarly decrypting an non-encrypted field will leave the field in its current state. The FieldEncrypter is also null-safe: null values will simply remain null upon encryption and decryption.

The FieldEncrypter constructor needs as a minimum a CryptoEngine implementation. Additionally, you may provide it with a Serializer to be used for processing @SerializedPersonalData fields. (If not present, it will use an XStreamSerializer by default.) You may also provide it with a ReplacementValueProvider - if not present, it will use the GDPR Module's default implementation.

The FieldEncrypter has a setModifyImmutableCollections(boolean value) method which determines how it processed immutable Java collections; see [Section 3.2](#page-9-0).

### <span id="page-21-1"></span>**4.2.1. Using preset encryption contexts**

When encrypting and decrypting fields using the FieldEncrypter, key identifiers are normally obtained by inspecting the object's @DataSubjectId fields. In some cases, this may not work because there is no field in the object that contains an appropriate key id. This is in fact common in use cases where the module is used to protect confidential data from accidental disclosure rather than enabling cryptographic erasure. In those cases, it may make sense to use a system wide key.

These use cases are supported by the GDPR Module through additional methods on FieldEncrypter beyond the default #encrypt(Object) and #decrypt(Object). The additional methods allow the application to specify one or more preset keys that will always be there regardless of @DataSubjectId annotations. Still, these keys are treated as a default only and may be overridden by subsequent @DataSubjectId fields, much in the same way a objects deeper in the object graph may override a keyId set by an object higher in the graph.

Specifically, the methods signatures are the following:

```
1 encrypt(Object object, String keyId);
2 decrypt(Object object, String keyId);
3 encrypt(Object object, Map<String, String> keyIds);
4 decrypt(Object object, Map<String, String> keyIds);
```
When only providing a  $String$  keyId, this keyId will be included in the context with the default, empty group. When providing a Map, the elements will be treated as group/keyId pairs.

### <span id="page-22-0"></span>**4.2.2. Performing partial encryption/decryption**

Normally, the FieldEncrypter will process and act on all GDPR Module annotations. In some cases, it may be desirable to exercise more control over this process. The FieldEncrypter does offer the possibility of specifying a Set of groups (which are included in @DataSubjectId, @PersonalData and @SerializedPersonalData which must be processed. If this set is null (which is the default), all groups will be processed.

There are two ways to specify this set of groups:

- 1. By invoking the setGroups method of the FieldEncrypter. After doing this, the specified set of groups becomes the default for all subsequent encrypt and decrypt operations. This can also be used to limit the groups in conjunction with a FieldEncryptingSerializer.
- 2. By specifying the set of groups as an argument to encrypt or decrypt. In this case, it only applies to that particular invocation. The value provided in this way overrides any value set through the first method.

### <span id="page-22-1"></span>**4.2.3. Performing immediate replacement**

In some cases, it is useful to immediately replace any cleartext value with the value that it would effectively have after crypto-erasure. This could be achieved by encrypting, then deleting the key, and then do decrypting. However, this is cumbersome and a waste of resources in this scenario. Therefore, there is a specific replace call in the API that does this immediately while avoiding all encryption.

The replace call supports the partial encryption/decryption mechanism described in [Section 4.2.2](#page-22-0).

The replace call also supports the custom replacement value mechanism described in [Section 4.4](#page-23-1).

Specifically, the FieldEncrypter does the following when processing a replace call:

• When processing a field, it detects whether it is encrypted or not. If it's encrypted, it obtains the storedPartialValue from the encrypted data. (None of that is a cryptographic operation by itself.) If it's not encrypted, it obtains a storedPartialValue from invoking ReplacementValueProvider#partialValueForStorage on the cleartext.

• Then, it directly invokes ReplacementValueProvider#replacementValue to obtain a new value.

## <span id="page-23-0"></span>**4.3. The** FieldEncryptingSerializer

The FieldEncryptingSerializer is an implementation of Serializer (either Axon 3, Axon 2 or the embedded one, depending on your version). It takes another Serializer as a constructor argument and wraps this one. When serializing, it will perform encryption first using an encapsulated FieldEncrypter, and then perform serialization. It will do the reverse upon deserialization. This allows for very elegant integration into an Axon Framework application.

Assuming Axon 3 on Spring and a JPA CryptoEngine, configuration of the GDPR Module could be as easy as this:

```
 1 @Bean
 2 public CryptoEngine cryptoEngine(EntityManagerFactory emf) {
 3 return new JpaCryptoEngine(emf);
 4 }
 5 
 6 @Bean
 7 public Serializer serializer(CryptoEngine cryptoEngine) {
 8 return new FieldEncryptingSerializer(cryptoEngine,
 9 new XStreamSerializer());
10 }
```
This would be sufficient to make sure that encryption takes place whenever events get serialized, which means they will always end up in their encrypted form in an event store.

The constructor may be provided with a FieldEncrypter for detailed control. If the constructor gets a CryptoEngine and optionally a ReplacementValueProvider, it will construct it FieldEncrypter itself where the Serializer used by the FieldEncrypter for dealing with @SerializedPersonalData is the same one as the delegate serializer of the FieldEncryptingSerializer (which would be a reasonable choice in many cases).

## <span id="page-23-1"></span>**4.4. The** ReplacementValueProvider

The ReplacementValueProvider class is used to determine the behaviour of the GDPR Module in case it tries to decrypt a field for which a key has been deleted. The default ReplacementValueProvider will lead to the following behaviour: On any  $string$  field, it will replace that field value by the value of the replacement attribute of the @PersonalData annotation. In other cases, the field value will be null (except for primitives, which will get the Java default value).

By subclassing ReplacementValueProvider and providing this implementation to the FieldEncrypter, this behaviour can be modified. There are two methods that be overridden:

- replacementValue gets invoked when decryption can't take place. The return value of this method will be put in the field. The method gets a large number of arguments which it can use to determine the appropriate value of the field - please see the Javadoc for a complete list.
- partialValueForStorage gets invoked when encrypting a value. The default implementation returns null. It may return a piece of clear text data (as a byte []), which will be stored alongside the encrypted data. This data will be available for the replacementValue method upon failed decryption. This functionality can be used to do things like deleting a full date but keeping the year field, or deleting a full credit card number but keeping the last 4 digits.

For instance, suppose you store a date of birth in LocalDate field. The full date of birth may be considered personal data which must be erased, whereas the year or it by itself would not be personal information and may still be kept for analytics purposes. This could be done by setting the LocalDate to a year with a fixed month/day of January 1st. To indicate to the GDPR Module to proceed like this, we might want to use the constant **YEARONLY** as value of the replacement attribute, like this:

```
1 @SerializedPersonalData(replacement = "*YEARONLY*")
```

```
2 LocalDate dateOfBirth;
```
3 **byte**[] dateOfBirthEncrypted;

With the default Replacement ValueProvider, this won't achieve anything, we we may easily subclass the ReplacementValueProvider to implement this desired behaviour, like this:

```
 1 public static class YearOnlyReplacementValueProvider
 2 extends ReplacementValueProvider {
 3 @Override
 4 public Object replacementValue(Class<?> clazz, Field field,
 5 Type fieldType, String groupName, String replacement,
 6 byte[] storedPartialValue) {
 7 if(LocalDate.class.equals(fieldType) &&
 8 "*YEARONLY*".equals(replacement) &&
 9 storedPartialValue != null) {
10 ByteBuffer buffer = ByteBuffer.allocate(Integer.BYTES);
11 buffer.put(storedPartialValue);
12 buffer.flip();
13 return LocalDate.of(buffer.getInt(), Month.JANUARY, 1);
14 } else {
15 return super.replacementValue(clazz, field,
16 fieldType, groupName, replacement, storedPartialValue);
17 }
18 }
19 
20 @Override
21 public byte[] partialValueForStorage(Class<?> clazz, Field field,
22 Type fieldType, String groupName, String replacement,
23 Object inputValue) {
24 if(LocalDate.class.equals(fieldType) &&
25 "*YEARONLY*".equals(replacement) &&
26 inputValue instanceof LocalDate) {
27 ByteBuffer buffer = ByteBuffer.allocate(Integer.BYTES);
28 buffer.putInt(((LocalDate)inputValue).getYear());
29 return buffer.array();
30 } else {
31 return super.partialValueForStorage(clazz, field,
32 fieldType, groupName, replacement, inputValue);
33 }
34 }
35 }
```
Upon encryption, the partialValueForStorage method would extract the year from the LocalDate and store this as a sequence of bytes. Upon a failed decryption attempt, the GDPR Module would invoke the replacementValue method where these stored bytes would be available as the storedPartialValue parameter. Based on that, it will return a LocalDate instance with month and day set to January 1st regardless of the original value.

## <span id="page-25-0"></span>**4.5. Exception handling**

The GDPR Module defines two exceptions, both of them being RuntimeException. These are:

ConfigurationException

This is used to report situations where something is wrong with the way the system has been configured, which may be in the setup of the CryptoEngine, or in the placement of annotations on data classes.

#### DataException

This is used to report situation where something is wrong with an indvidual data record, but the system as a whole can continue.

In general, it may make sense to catch DataException to attempt some recovery. A ConfigurationException would usually be indicative that something is wrong with the code and/or the platform and is therefore unrecoverable within the platform.

Exceptions thrown by the GDPR Module have an error code. Error codes have the following ranges:

#### **GDPR-0000**

internal exceptions (should never occur - indicates a bug in the GDPR Module)

#### **GDPR-1000**

platform exceptions (should never occur - indicates that the Java platform doesn't meet all standards)

#### **GDPR-2000**

platform warnings, in particular unability to reflectively modify unmodifiable collections

#### **GDPR-3000**

license exceptions

#### **GDPR-4000**

configuration exceptions

#### **GDPR-5000**

keystore-related exceptions (which may be ConfigurationException or DataException)

#### **GDPR-6000**

data-related exceptions

# <span id="page-27-0"></span>**Chapter 5. Technical background**

## <span id="page-27-1"></span>**5.1. Introduction**

This chapter describes all details of the encryption procedure used by the GDPR Module. This knowledge is not required for using the GDPR Module. We provide it nevertheless, for the sake of transparency. We expect that some organization will want to evaluate this as a way to get assurance on the security provided by the GDPR Module. Also, it serves as a protection against vendor lock-in: using the information provided in this chapter, it will always be possible to decrypt data encrypted by the GDPR Module (assuming the keys are still there), without actually using the GDPR Module itself.

## <span id="page-27-2"></span>**5.2. Encryption algorithm and key sizes**

Encryption is at the core of the GDPR Module, so it's crucial that to choose a strong and appropriate encryption algorithm. The fact that the GDPR Module relies on the long-term security of the algorithm makes this need even greater.

Encryption algorithms can broadly be divided into *asymmetric* algorithms, using a public/private keypair (prime examples include RSA and Elliptic Curve Cryptography (ECC)), and *symmetric* algorithms, using a single secret key (examples include Triple DES, Blowfish and AES). Given the nature of its operations, the GDPR Module needs a symmetric algorithm. This also gives some great benefits: compared to asymmetric algorithms, symmetric algorithms are a lot faster, and require smaller key sizes.

The symmetric encryption algorithm chosen is the industry-standard Advanced Encryption Standard (AES) the same algorithm used to protect top-secret military information.

AES can operate at three key sizes: 128, 192 and 256 bits. While all key sizes provide adequate security today and for years to come, the security landscape may change in the somewhat more distant future once quantum computing arrives. In this post-quantum world, some present-day cryptographic algorithms will no longer provide any security at all (importantly, this holds for RSA and ECC). The AES algorithm used by the GDPR Module will survive, but its security depends on the key length. AES-128 will likely be insecure in the postquantum world whereas AES-256 would still be secure. (For more info, see for instance the recommendations from PQCRYPTO, an EU-funded research project into post-quantum cryptography for long-term security, <http://www.pqcrypto.eu.org/docs/initial-recommendations.pdf.>) For this reason, the GDPR Module defaults to using AES-256. This can be overridden to AES-192 or AES-128, but we recommend to leave it at the default.

## <span id="page-27-3"></span>**5.3. Encryption modes**

AES is a block cipher, encrypting individual blocks of 128 bits (16 bytes). Actual data to be encrypted is usually not exactly 16 bytes. This means that we need to choose a way to apply the algorithm to a larger piece of data

(called the *mode*), and we need to decide on a way to deal with data that is less than 16 bytes or not an even multiple of 16 bytes (called the *padding*).

The simplest *mode* is to simply chunk up the clear data and encrypt it block by block. This is called Electronic Code Book (ECB) mode. This is generally insecure, because by looking at the cryptotext you could still identify which blocks are equal to others, which may give a lot of information. (This is especially obvious when applying this to some image formats.)

For this reason, the GDPR Module uses a different mode, called Cipher Block Chaining (CBC). With CBC, the encrypted data from one block is XOR'ed with the cleartext data of the next block before encrypting that block. This overcomes the weakness of ECB.

This leaves the question of what to to with the first block, since there is no prior block of encrypted data to use. Here, we use a preset value called the Initialization Vector (IV). We could use a constant (or maybe all-zero) IV, but this would again introduce a security issue: the same field values encrypted by the same key, would yield the same encrypted data, which may provide information to an attacker: so-called *semantic security* is not guaranteed. Therefore, the GDPR Module does use an IV. A full AES-IV is 16 bytes. To save on some space, we use a 4-byte *pre\_iv* value to derive a 16-byte IV - which still provides a more than sufficient level of semantic security.

For padding, we use the industry-standard PKCS#5 algorithm.

## <span id="page-28-0"></span>**5.4. Auxiliary cryptographic algorithms**

While AES in CBC mode with PKCS#5 padding is at the heart of our cryptosystem, some other auxiliary algorithms will be used as well.

The MD5 hash function is used to generate digests (for detecting GDPR Module encryption) and to generate the full IV from the pre\_iv. MD5 is by itself no longer considered a *secure* hash function (in the sense of being collision resistant), but that's totally fine for the GDPR Module application of it: it doesn't rely on MD5 security at all. MD5 happens to be a convenient choice because it is fast and because the MD5 digest size equals the AES block (and therefore IV) size.

In addition to using AES in CBC mode with PKCS#5, the system also uses AES in ECB mode without any padding. This is used to encrypt a single MD5 digest into an encrypted MD5 digest. In this application, ECB mode is secure.

## <span id="page-28-1"></span>**5.5. Auxiliary encoding algorithms**

To convert a Java String into a byte[], UTF-8 decoding will be used. To store a byte[] value in a String field, Base64 encoding will be used.

When we're converting between  $byte[]$  and Java primitive types int and long, we use big-endian encoding.

To store more complex data structures into a single  $byte[$ ], the module uses the Protocol Buffers protocol (see<https://developers.google.com/protocol-buffers/>). The associated .proto file is included in the software distribution.

## <span id="page-29-0"></span>**5.6. Encryption of byte arrays**

Encrypting a byte [] field is the most basic encryption case of the system. The String and general serialized object cases use the process for  $byte[ ]$  encryption as a building block. The process is illustrated in [Figure 3.](#page-29-1)

<span id="page-29-1"></span>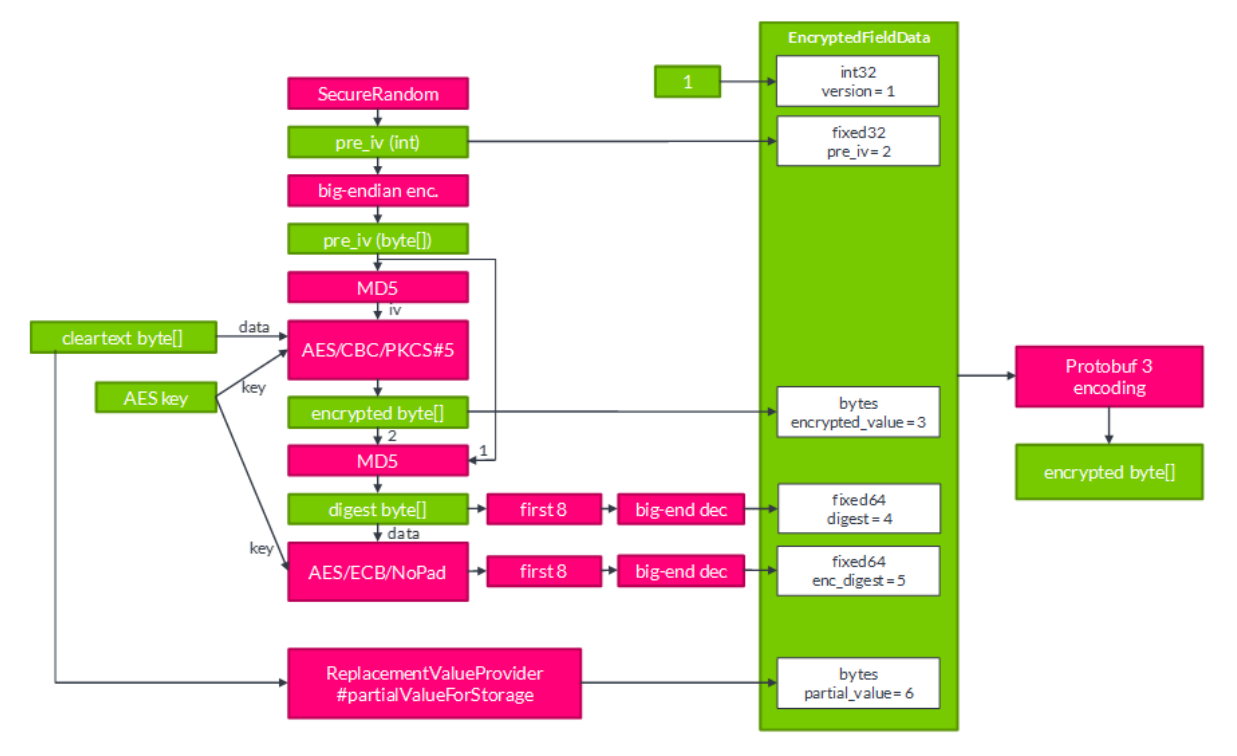

*Figure 3. Byte array encryption process*

Input to the process is a cleartext byte[] and an AES key. We'll generate a random int as pre\_iv from which we derive an actual IV through MD5. This gives us everything to perform AES/CBC/PKCS#5.

Since we'll store the byte [] data in another byte [] field, the module must be able to reliably distinguish between a byte [] value which is clear and a byte [] value which is encrypted - there is no other flag field to keep that information. To do this, the module will also store a 64-bit digest of the pre\_iv combined with the encrypted data. This digest is created by using MD5, and then interpreting the first 8 bytes of the digest as a long.

Another case to deal with is this: if a key for a certain id is created, data gets encrypted with that key, the key gets deleted, and then a new key is recreated for that same id, the module might try to decrypt data with the wrong key. There is no general way of dealing with this in AES, and the result may either be an exception or simply wrong data (dependent on the padding). Of course, it is desirable that this will simply be treated as a missing key case. To achieve this, we'll also store an encrypted version of the digest. This is created by taking the full MD5 digest, applying AES/ECB (no padding required), and again interpreting the first 8 bytes as a long.

Upon decryption, the module repeats this procedure prior to attempting decryption, to ensure that it has the correct key.

Secondary to the encryption process, the module will try to obtain a partial, clear  $byte[$  value from the ReplacementValueProvider (see [Section 4.4\)](#page-23-1).

Now, all components are in place to generate the final byte [] value. The fields of a Protocol Buffer defined EncryptedFieldData object will be filled with the data obtained so far. There is a version field which is always set to 1 in the current version - this may help us to implement new features in future versions. This object will be transformed into a  $byte[ ]$  using the Protocol Buffer algorithm.

## <span id="page-30-0"></span>**5.7. Encryption of strings**

Encryption of a String is illustrated in [Figure 4](#page-30-2). The String is transformed into byte [] with UTF-8 before the byte array encryption process is applied. As input for the Replacement ValueProvider, the original String will be used rather than the byte  $[$  ]. To get to a  $String$  again, the output from the byte array encryption process will be transformed using Base64.

<span id="page-30-2"></span>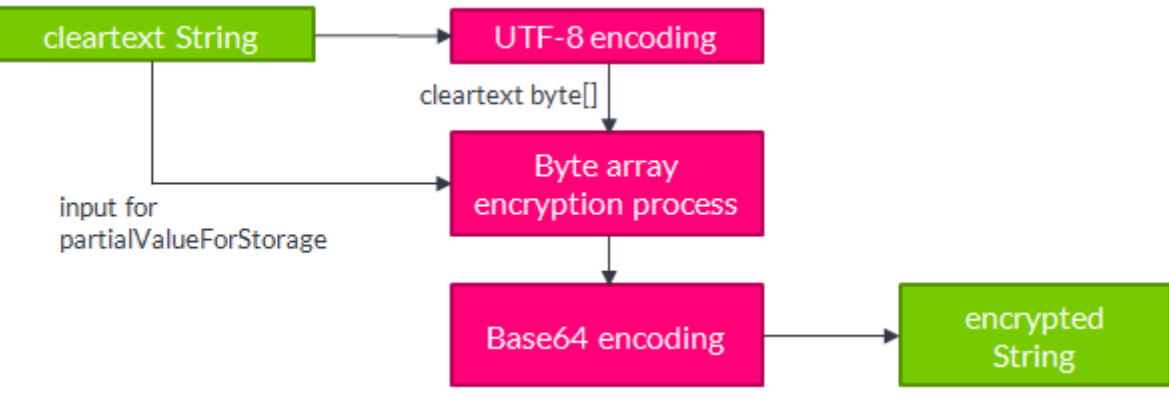

*Figure 4. String encryption process*

## <span id="page-30-1"></span>**5.8. Encryption of other objects**

Encryption of types other than byte[] and String requires serialization as illustrated in [Figure 5](#page-31-0). The exact serialization class differs between the axon3, axon2 and core versions of the GDPR Module, but it follows the same logic. The serializer is designed to serialize into a number of different types, but within the GDPR Module we'll always serialize to the content type byte[]. The result of serialization is a SerializedObject consisting of the content type (always byte[]), the type name and revision, and the actual data. The data will be encrypted using the byte array encryption process. The original object (rather than its serialized form) is input to the ReplacementValueProvider.

To transform the combined results into byte  $[]$ , we'll store the data in a Protocol Buffer defined SerializedEncryptedFieldData object (along with a fixed version of 1) and apply Protocol Buffer serialization. In case the storage field is byte[] type, we're done. In case the storage field is String type, we'll

#### AxonIQ GDPR Module Guide

#### <span id="page-31-0"></span>do a final conversion using Base64.

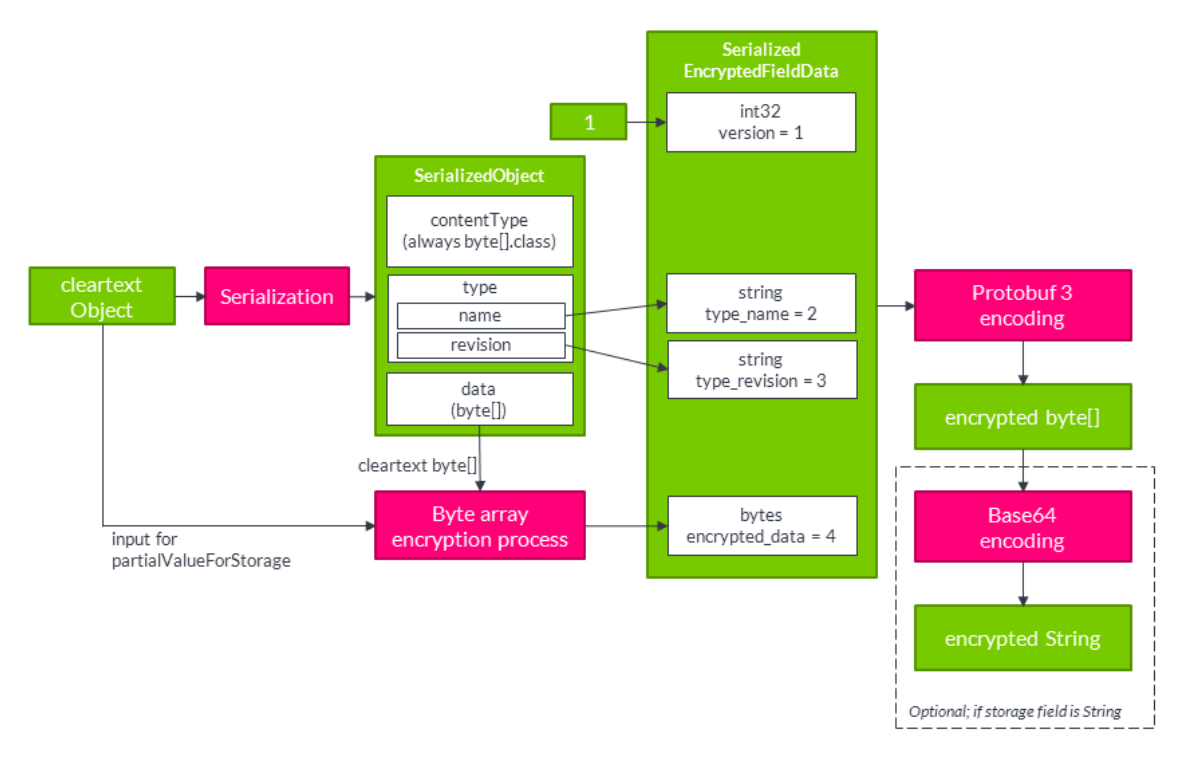

*Figure 5. Serialized object encryption process*

# <span id="page-32-0"></span>**Appendix A: Change log**

#### **1.2**

- Added functionality for immediate replacement (see [Section 4.2.3](#page-22-1)).
- Added support for HashiCorp Vault (see [Section 4.1.3\)](#page-19-0).
- Enabled placing the license file on the classpath (see [Section 2.1\)](#page-4-1).

#### **1.1**

- Added support for Scala, including type aliasas for the GDPR Module annotations (see [Section 3.7\)](#page-15-1) and support for Scala collections (see [Section 3.2](#page-9-0)).
- Added a JDBC-based CryptoEngine (see [Section 4.1\)](#page-17-1).
- Added list of included licenses in this guide, in [Appendix B.](#page-33-0)

#### **1.0.5**

• Added functionality for partial and double encryption. See [Section 3.2.4](#page-11-0) and [Section 4.2.2](#page-22-0).

#### **1.0.4**

• Added functionality to include a preset encryption context in FieldEncrypter#encrypt and #decrypt, to support use cases where there is no field that can serve as @DataSubjectId. (See [Section 4.2.1.](#page-21-1))

#### **1.0.3**

- Corrected handling of null values with @SerializedPersonalData.
- Changed license system property into axoniq.gdpr.license to avoid potential collisions.
- Changed axon-core Maven dependency into optional to avoid the GDPR Module from overriding the project Axon Framework version.

#### **1.0.2**

• Corrected typo in manual in Figure 1.

#### **1.0.1**

• Corrected handling of primitive types.

# <span id="page-33-0"></span>**Appendix B: Included libraries and licenses**

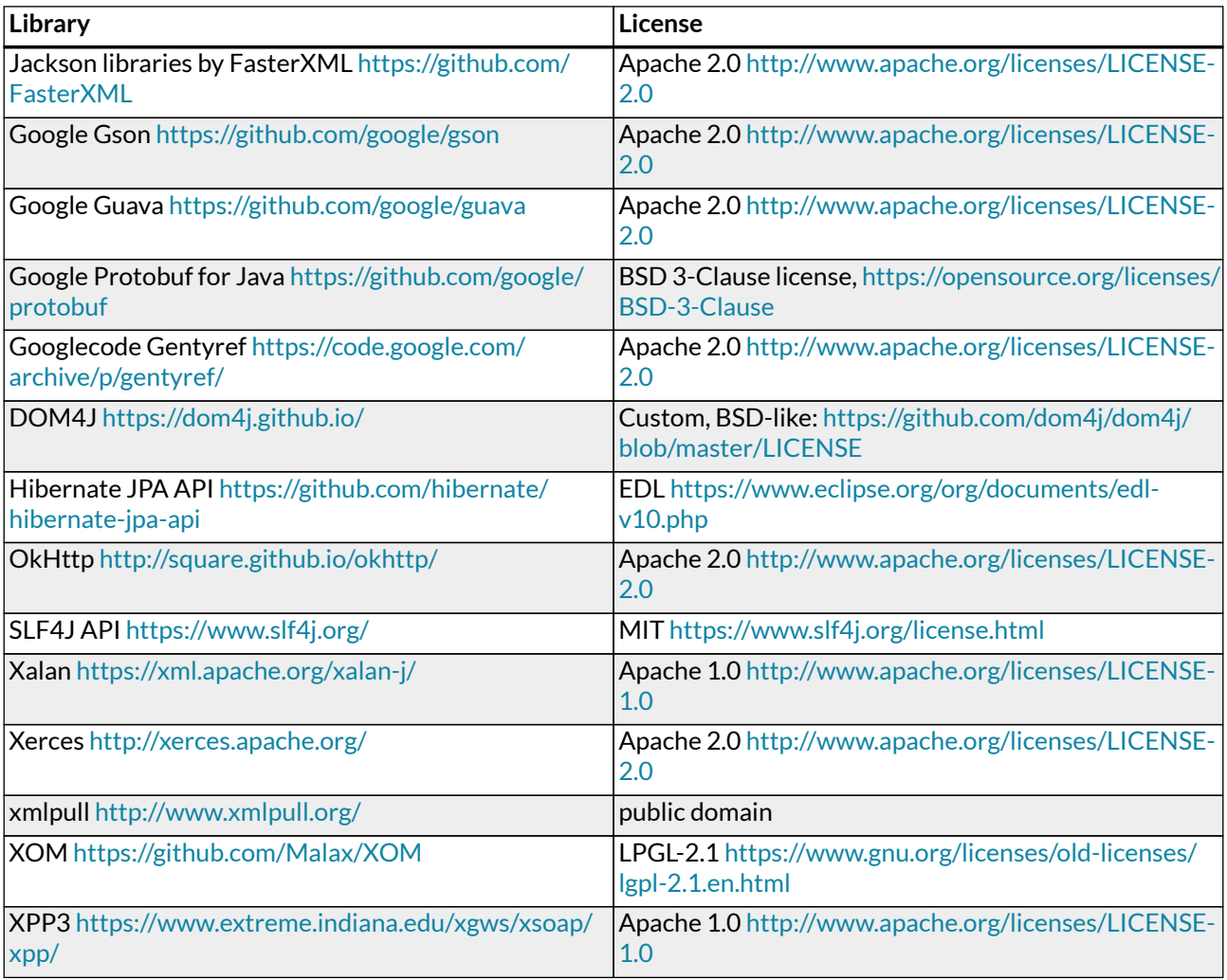